## **EL CENTRO DE DESCARGA DE DATOS GEOGRÁFICOS DEL IGN-CNIG**

S. Mas, M. Pavo<sup>1</sup>, P. Vivas<sup>1</sup>, A. F. Rodríguez<sup>1</sup> 1 *Centro Nacional de Información Geográfica*

### **1. Introducción**

El Centro de Descargas del Instituto Geográfico Nacional-Centro Nacional de Información Geográfica (IGN-CNIG) es la página web desde donde el usuario puede **descargar de forma gratuita** toda la información geográfica digital generada por el IGN, siempre y cuando esté disponible, según lo establecido en la Orden *FOM/956/2008 de 31 de marzo (BOE de 8 de abril), por la que se aprueba la política de difusión pública de la información geográfica digital generada por la Dirección General del Instituto Geográfico Nacional* [1].

Según la citada Orden, Las nuevas tecnologías que ofrece la Sociedad del Conocimiento, y la disponibilidad de los datos geográficos, permiten reducir drásticamente los costes repercutibles individualmente. Esto significa que el tratamiento y almacenamiento de la información de forma digital y la posibilidad de distribución por medios telemáticos facilitan y abaratan la producción y difusión de esta información geográfica. La Orden también establece que el **acceso a la información geográfica** producida por el IGN se realizará preferentemente por dichos **medios telemáticos en línea**, fundamentalmente a través de Internet, y encomienda al IGN-CNIG la habilitación de los medios necesarios para que así sea.

Los **antecedentes normativos** de la Orden FOM/956/2008 son varios:

- Directiva 2007/2/CE [2] por la que se establece una infraestructura de información espacial en la Comunidad Europea (**INSPIRE**), que establece para los estados miembros la difusión de los datos espaciales en condiciones no restrictivas (sin perjuicio de los derechos de propiedad intelectual de las Administraciones Públicas). Esta Directiva será transpuesta al ordenamiento jurídico español en la futura Ley sobre Infraestructura de Datos Espaciales.
- Ley 27/2006 [3], de 18 de julio, por la que se regulan los **derechos de acceso a la información, de participación pública y de acceso a la justicia en materia de medio ambiente**, que transpone e incorpora a nuestro Derecho las Directivas 2003/4/CE [4] y 2003/35/CE [5], garantiza y protege el derecho de los ciudadanos a acceder a la información medioambiental. Al ser ésta una información georreferenciada, las bases cartográficas sobre las que se represente deben facilitar su acceso y explotación.
- Directiva 2003/98/CE [6], de 17 de noviembre, sobre **reutilización de la información del sector público**, incorporada a la normativa española mediante la Ley 37/2007 [7], de 16 de noviembre, reconoce la importancia que los contenidos digitales desempeñan en la evolución de la Sociedad de la Información y del Conocimiento, de tal forma que debe facilitarse la difusión generalizada de la información que generan las Administraciones Publicas, entre las que se encuentra la información geográfica.
- Real Decreto 1545/2007 [8], de 23 de noviembre, que regula el **Sistema Cartográfico Nacional**, en el que se encomienda al Ministerio de Fomento la elaboración de «la política de datos aplicable a la difusión y accesibilidad de la información geográfica», así como la elaboración de una Orden Ministerial por la que se establezcan «los precios públicos para obtener o acceder a los productos

y servicios cartográficos oficiales» teniendo en cuenta que en «el ámbito de la Administración General del Estado se impulsará una política de difusión libre de los productos cartográficos oficiales» y se le encarga al CNIG su difusión y comercialización.

## **2. Tipos de datos a descargar y licencias de uso**

Según el tipo de información geográfica de que se trate se requerirá o no la aceptación de una licencia de uso, y en caso de que se a necesaria licencia, ésta podrá ser de dos tipos, "**uso no comercial**" o "**uso comercial**":

- **Información geográfica digital sin licencia de uso**: La siguiente información no requiere la aceptación de licencia ni registro de usuario y su uso será, en cualquier caso libre y gratuito, siempre que se mencione al IGN como propietario de los datos mediante la fórmula, *© Instituto Geográfico Nacional*:
	- Equipamiento Geográfico de Referencia Nacional:
		- Bases de datos de redes nacionales geodésicas.
		- Bases de datos de redes nacionales de nivelaciones.
		- Cuadrículas cartográficas referidas al sistema oficial de coordenadas.
		- Base de datos del Nomenclátor Geográfico Básico de España.
		- Base de datos de las Delimitaciones Territoriales.
		- Bases de datos del Inventario Nacional de Referencias Geográficas Municipales.
	- Metadatos de los datos geográficos producidos por el IGN y de los servicios de información geográfica prestados por el IGN y el CNIG.
- **Información geográfica digital con licencia de uso no comercial**: El uso no comercial de los datos geográficos distintos a los mencionados en el apartado anterior, y de los servicios de información geográfica prestados a través de Internet incluidos en la Orden FOM/956/2008, tendrán carácter gratuito, pero para su descarga será necesaria la aceptación de una licencia, previo registro de usuario.
- **Información geográfica digital para uso comercial**: Se considera uso comercial de la información geográfica digital aquél que conlleve aprovechamiento económico directo, indirecto o diferido. En particular, la publicación en Internet de los datos digitales se considerará uso comercial si conlleva beneficio económico o sirve de soporte para la realización de una actividad comercial. Los contratos de licencia de uso comercial serán específicos para cada caso solicitud concreta que se presente.

## **3. Estructura de la Web del Centro de Descargas**

La Web del Centro de Descargas está diseñada de forma que su uso sea intuitivo y sencillo. Por otra parte cumple con los criterios marcados por la guía de publicación de páginas Web de la AGE, tanto en diseño como en accesibilidad. Aunque es accesible desde el portal del CNIG **www.cnig.es** , también puede accederse directamente en http://centrodedescargas.cnig.es/CentroDescargas/ .

La Web se estructura en los siguientes apartados:

**Presentación**: Página informativa que describe qué es el Centro de Descargas así como las condiciones de uso de la información geográfica digital disponible (Fig. 1)

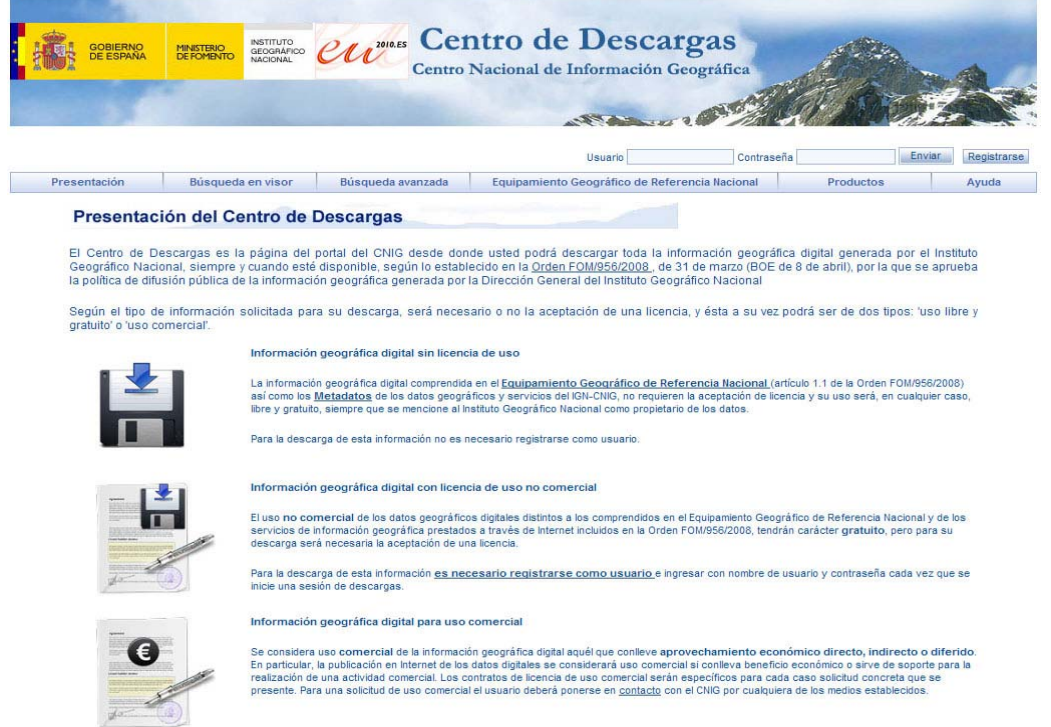

Fig. 1. Presentación del Centro de Descargas

**Búsqueda en visor**: Para la búsqueda de la información geográfica descargable hay dos medios con distinto interfaz. El primero de ellos en la búsqueda en visor (Fig. 2).

El objetivo final es localizar un área en el visor geográfico y mostrar los productos disponibles que se encuentren total o parcialmente incluidos en el área geográfica mostrada por el visor.

Hay varias opciones de búsqueda, bien por navegación libre sobre el mapa con herramientas de zoom y desplazamiento, por nombre geográfico (localiza el topónimo buscado sobre el mapa), por hoja del Mapa Topográfico Nacional 1:25.000 o 1:50.000 (localiza la hoja sobre el mapa previamente buscad por su nombre o número de hoja) o por coordenadas de un punto (localiza el punto en el mapa tras introducir sus coordenadas geográficas o proyectadas UTM).

El visor ha sido desarrollado de manera que utiliza servicios estándar OGC (Open Geospatial Consortium) [9] que permiten la interoperabilidad, concretamente servicios WMS (Web Map Service) para las tres capas del mapa (mapa base, cuadrículas MTN25 y MTN50), un servicio WFS (Web Feature Service) para la búsqueda por nombre geográfico y otro servicio WFS para la búsqueda por hoja del MTN25/MTN50. Todos estos servicios estándar proceden de datos del IGN y son publicados por la IDEE (Infraestructura de Datos Espaciales de España) [10].

Una vez localizada la zona de interés, puede realizarse un filtro por tipo de producto y finalmente se muestra el listado archivos contenidos total o parcialmente en la zona mostrada en la ventana del visor.

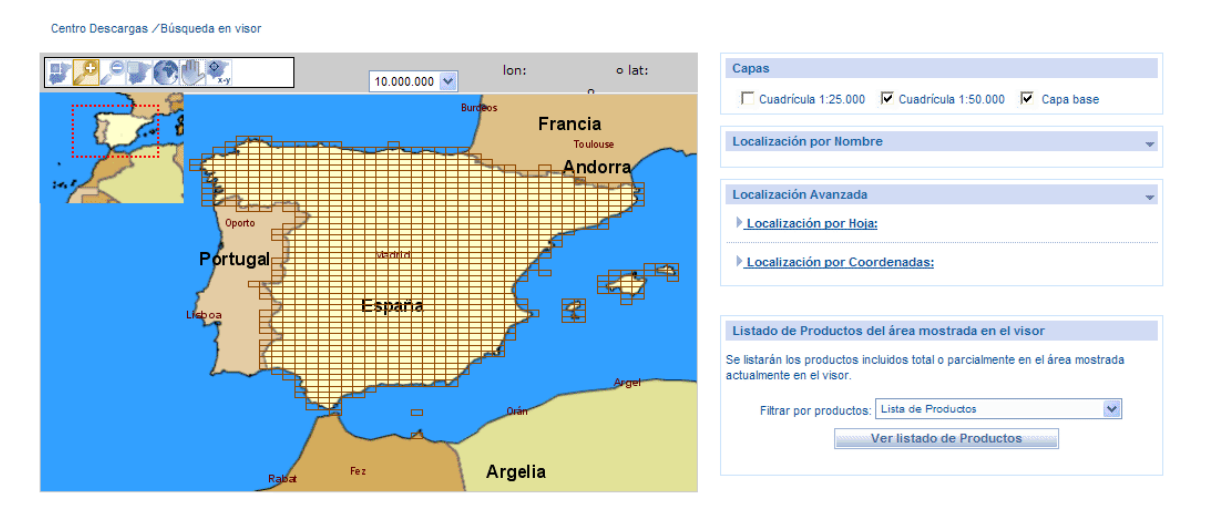

Fig. 2. Búsqueda en visor geográfico

**Búsqueda avanzada**: Se ofrece como alternativa accesible a aquellos navegadores o dispositivos que no soporten el visor, y también para las personas que prefieran este tipo de interfaz. (Fig. 3).

La búsqueda avanzada permite buscar archivos por división administrativa (comunidad autónoma, provincia, municipio o población) y por número de hoja del MTN50, además de filtrar por tipo de producto o por formato de archivo. Una vez introducidos los criterios de búsqueda se mostrarán los archivos que cumplen con esos requisitos.

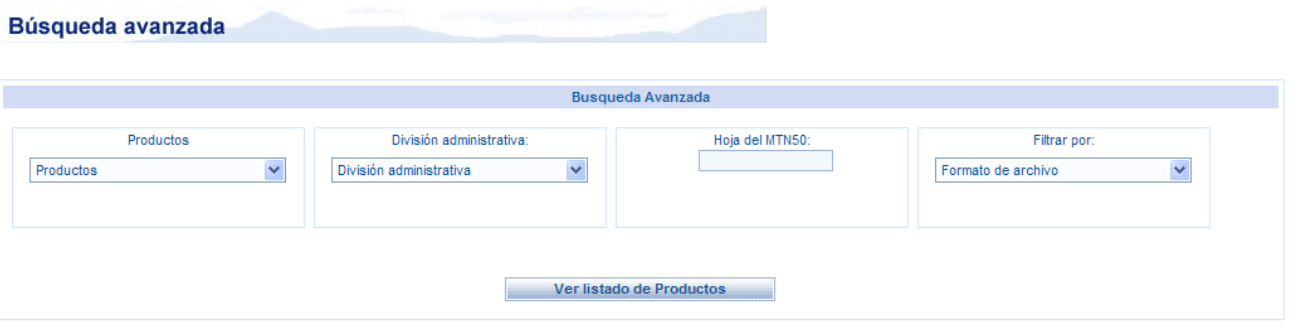

Fig. 3. Búsqueda avanzada

**Equipamiento Geográfico de Referencia Nacional**: La información que compone el EGRN está descrita en el apartado 2. Al tratarse de datos geográficos de uso libre que no requieren aceptación de licencia, tampoco requieren registro de usuario y por tanto se encuentran en un apartado propio de la Web (Fig. 4). La descarga se realiza por http en lugar del ftp usado para el resto de archivos, como se verá más adelante.

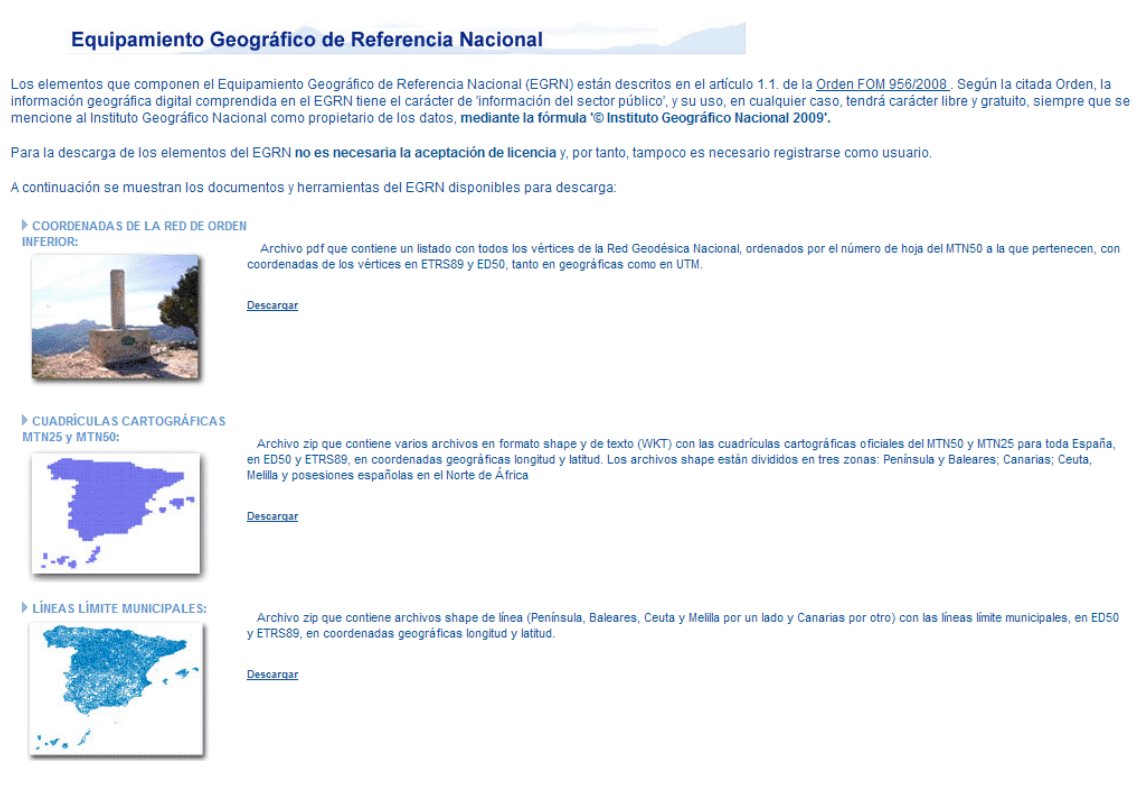

Fig. 4. Búsqueda en visor geográfico

**Productos:** En este apartado se muestra el catálogo de productos disponibles para descarga, con una descripción de cada uno de ellos y una imagen de ejemplo (Fig. 5). Pinchando en cada imagen nos lleva a la pantalla de búsqueda avanzada, con el correspondiente tipo de producto ya seleccionado en el filtro.

#### **Catálogo de Productos**

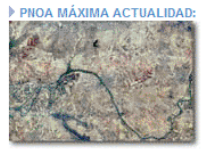

Mosaicos de ortofotos del PNOA (Plan Nacional de Ortofotografía Aérea) más recientes disponibles, en formato ECW, sistema geodésico de referencia ETRS89<br>y proyección UTM en su huso correspondiente. La unidad de distribució la que tenga un tamaño de píxel menor. Cada mosaico ya acompañado de un archivo de metadatos (xml) y un archivo shape (comprimido en formato zip) formado por recintos que indican, para cada píxel del mosaico, la resolución geométrica y la fecha de toma de la ortofotografía

ampliar imagen

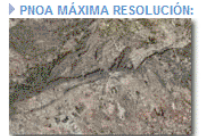

Mosaicos de ortofotos del PNOA (Plan Nacional de Ortofotografia Aérea) con mayor resolución geométrica disponible, en formato ECW, sistema geodésico de Mosiacos de ortofotos del PNOA (Plan Nacional de Ortofotografia Aerea) con mayor resolución geometrica disponible, en formato ECNV, sistema geodesico de referencia ETRS89 y proyección UTM en su huso correspondiente. La uni

ampliar imagen

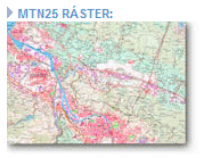

.<br>Archivos ráster del Mapa Topográfico Nacional 1:25.000. La unidad de descarga es un archivo ZIP por cada hoja del MTN25, que contiene el archivo TIF + TFW Sistema geodésico de referencia ED50 (en Canarias REGCAN95 y en Ceuta y Meilla ETRS89) y proyección UTM en el huso correspondiente

MTN50 RÁSTER

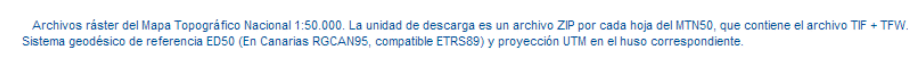

ampliar images

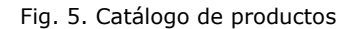

**Ayuda:** En el apartado de ayuda se abre un documento pdf con el tutorial de la aplicación.

**Registro de usuario:** Puesto que la mayor parte de información puesta a descarga requiere la aceptación de una licencia de uso, y dicha licencia está vinculada a una persona física o jurídica, es necesario el registro de usuario para la vinculación de la licencia de información geográfica descargada con la persona que la ha realizado. El registro sólo almacena el nombre y apellidos del usuario, así como una dirección de correo electrónico válida donde el usuario recibe el correo de activación de la cuenta. Todas las descargas realizadas por un usuario quedan registradas a efectos estadísticos y de concesión de licencias de uso.

### **4. La Base de Datos de artículos digitales**

La búsqueda y descarga de archivos es posible gracias a la catalogación en la base de datos relacional Oracle 9i del CNIG de las decenas de miles de archivos digitales producidos por el IGN.

La información geográfica se clasifica en familias, que se corresponden con los "productos" del catálogo Web, y cada familia contiene artículos, a los cuales se pueden asociar uno o más archivos. Por ejemplo, una edición antigua de una hoja del MTN50 pertenece a la familia "MTN50 histórico", el artículo sería el número de hoja MTN50 y dicho artículo llevaría asociados todos los archivos ráster correspondientes a cada edición de esa hoja.

La vinculación de cada artículo con su localización geográfica se realiza a través del número de hoja MTN25. Cada artículo lleva asociado la hoja u hojas del MTN25 que

cubre. Por otra parte, las divisiones administrativas hasta el municipio también tienen asociadas las hojas MTN25 que abarcan, todo ello almacenado en tablas. De esta forma, una búsqueda por municipio, provincia o comunidad autónoma, devolverá las hojas MTN25 que cubren esas divisiones administrativas y estas hojas, a su vez, permitirán mostrar los artículos asociados a esas hojas.

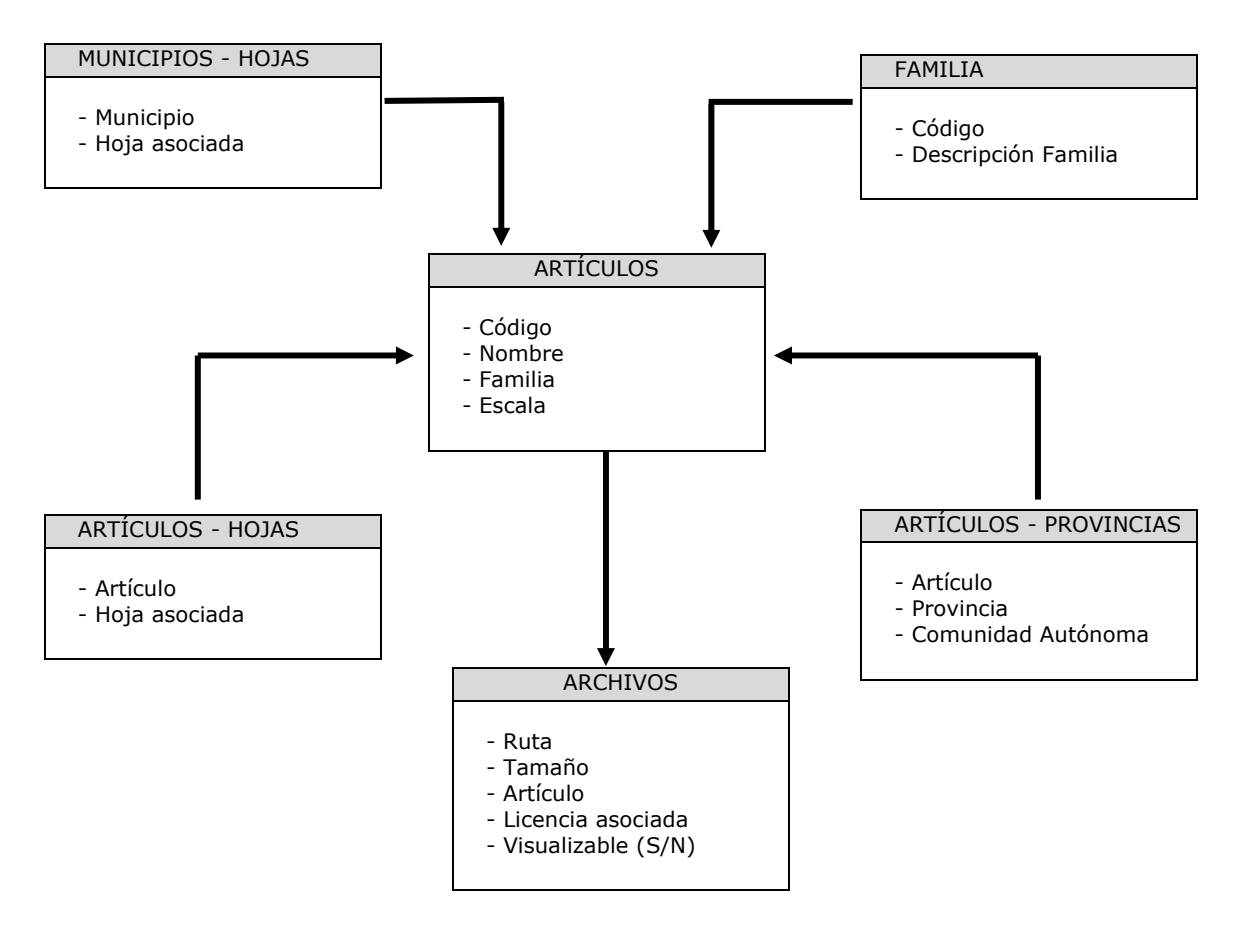

Fig. 6. Esquema de la Base de Datos

## **5. Arquitectura del Centro de Descargas y tecnología utilizada**

Desde el comienzo del proyecto se estableció como requisito el ofrecer un servicio de **alta disponibilidad y capacidad**, en previsión de un importante número de usuarios concurrentes y del volumen de tráfico generado (algunos archivos descargables tienen tamaños superiores a 2 GB). El protocolo de descargas es **ftp** (Fig. 7) Estos requisitos se concretan en tres aspectos:

• **Arquitectura redundante**: El objetivo de la arquitectura redundante es ofrecer una plataforma de **alta disponibilidad**, de tal forma que el fallo de uno de los componentes del sistema no implique la caída del servicio. Para ello se ha adquirido un balanceador de carga sobre cuatro servidores ftp (que sirven los archivos de descarga) y sobre dos servidores web (encargados de servir la aplicación). También se han adquirido un cluster de Microsoft para el servidor de BBDD Oracle y un cluster de HP para los archivos de cartografía digital.

- **Arquitectura independiente**: El objetivo es **aislar la red de descargas** del resto, para reducir el impacto de las descargas masivas sobre la red de producción del CNIG. Para ello se ha adquirido la electrónica de red (para aislar el tráfico de red), los mencionados servidores de la aplicación (portal de descargas independiente de la Web del CNIG) y software Oracle (base de datos independiente de la base de datos comercial del CNIG).
- **Comunicación de alto rendimiento**: Su objetivo es permitir las descargas masivas a través de una línea de de 1 Gb.

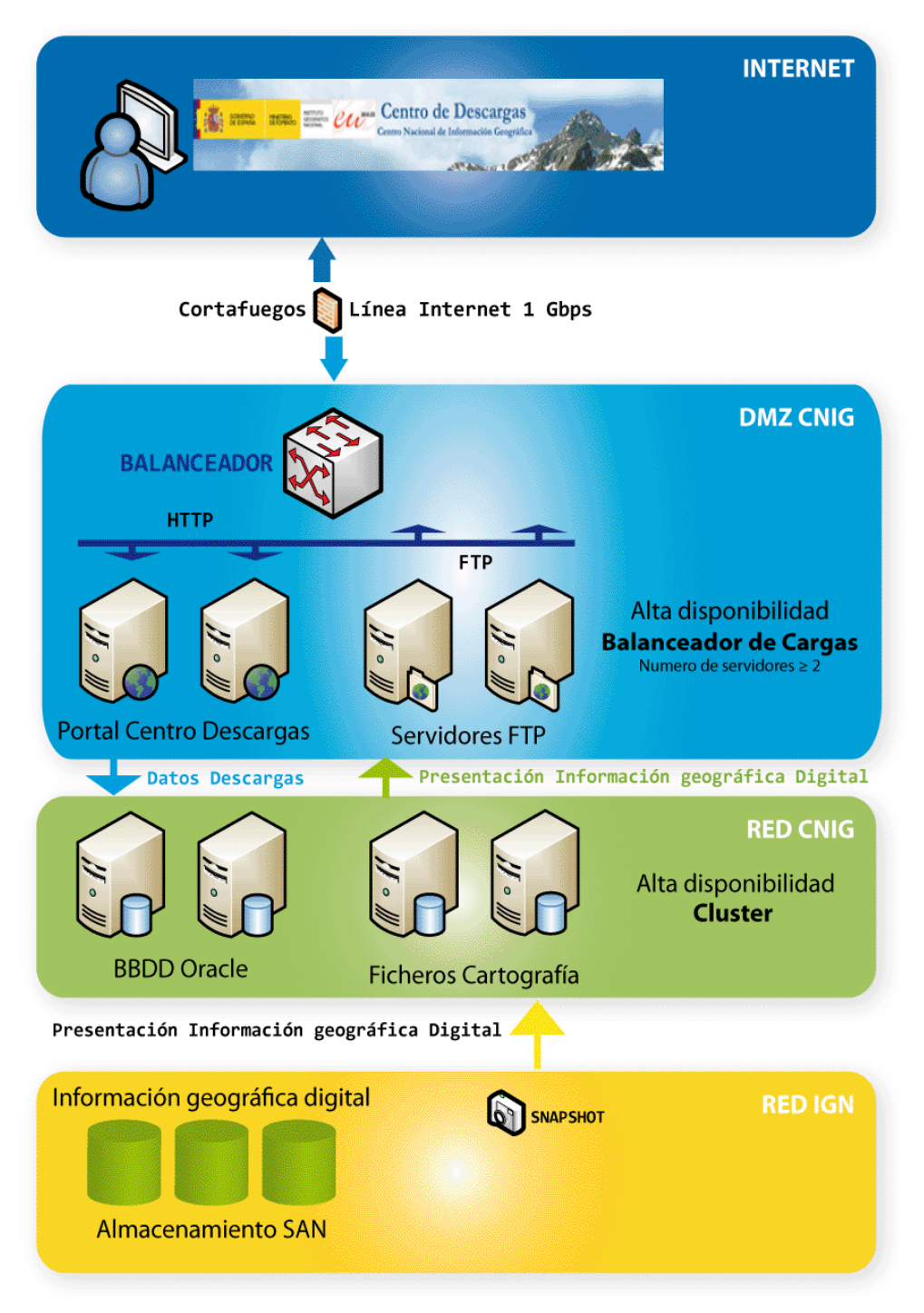

Fig. 7. Arquitectura del Centro de Descargas

Por otra parte, el software utilizado en la construcción de la aplicación ha sido el siguiente:

- JDK 1.6
- Java EE 5 SDK
- STRUTS 1.2.9
- iReport-2.0.4
- Base de datos Oracle 9i.
- Conexión a base de datos JDBC.

Servidor de la aplicación:

- Tomcat-6.0.24
- Apache 2.2

### **6. Previsiones futuras de la aplicación**

Las familias o tipos de productos puestos actualmente a descarga son una pequeña parte de la ingente producción de información geográfica digital del IGN. En un futuro cercano se prevé la descarga de, al menos, todos los productos mencionados en la Orden FOM/956/2008.

También se contempla la posibilidad futura de descarga no sólo de archivos, sino de objetos, es decir, descargas "a medida" de elementos tales como archivos ráster de dimensiones seleccionadas por el usuario, o entidades vectoriales individuales, como podría ser una carretera, una división administrativa, un río, etc.

En breve estará disponible la versión multilingüe de la Web, en todas las lenguas cooficiales en España y también en inglés, francés y portugués.

Otro servicio de próxima entrada en funcionamiento es un RSS de novedades disponibles para descarga. La motivación para implementar este RSS es que no sólo se añaden nuevos productos a la oferta, sino que la información geográfica ya publicada está sujeta a una actualización continua, lo cual debe ser comunicado al usuario para que tenga conocimiento de cuándo puede disponer de una nueva versión de los artículos.

# **7. Referencias.**

- [1] http://www.boe.es/aeboe/consultas/bases\_datos/doc.php?id=BOE-A-2008-6229
- [2] http://eur-lex.europa.eu/JOHtml.do?uri=OJ:L:2007:108:SOM:EN:HTML
- [3] http://www.boe.es/aeboe/consultas/bases\_datos/doc.php?id=BOE-A-2006-13010
- [4] http://eurlex.europa.eu/LexUriServ/LexUriServ.do?uri=CELEX:32003L0004:EN:HTML
- [5] http://eurex.europa.eu/LexUriServ/LexUriServ.do?uri=OJ:L:2003:156:0017:0024:EN:PDF
- [6] http://eur-lex.europa.eu/LexUriServ/LexUriServ.do?uri=OJ:L:2003:345:0090:0096:EN:PDF
- [7] http://www.boe.es/aeboe/consultas/bases\_datos/doc.php?id=BOE-A-2007-19814
- [8] http://www.boe.es/aeboe/consultas/bases\_datos/doc.php?id=BOE-A-2007-20556
- [9] http://www.opengeospatial.org/
- [10] http://www.idee.es